## Smoke Tests mit dem Magento Test Automation Framework

Fabian Schmengler

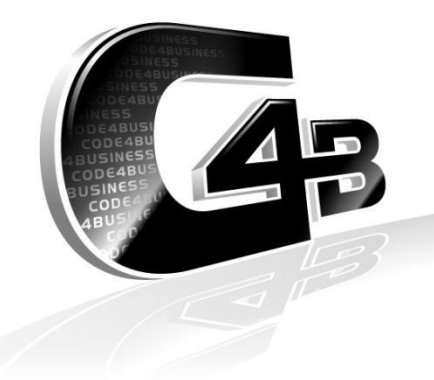

code4business Software GmbH | Dennewartstr. 25-27 | 52068 Aachen | Germany

TAF – was ist das eigentlich?

#### **Test-Framework**

- **Erweiterung der** PHPUnit\_Selenium Extension für Magento
- Abstraktion des User Interfaces

### **Test Suite**

- Tests für Magento-Standard-Funktionalität
- 15-20 Stunden Gesamtlaufzeit
- Regressionstest
- Standard-Fixtures
- Helper für Standard-Aktionen

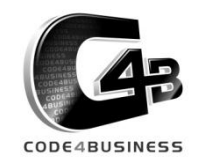

- Bestandteile:
	- **Testumgebung:** PHPUnit, Test Framework
	- **Tests: Test Cases, Form Data, UI Maps**
	- **Test-Server:** Selenium, Browser
	- **System under Test (SUT): Magento**

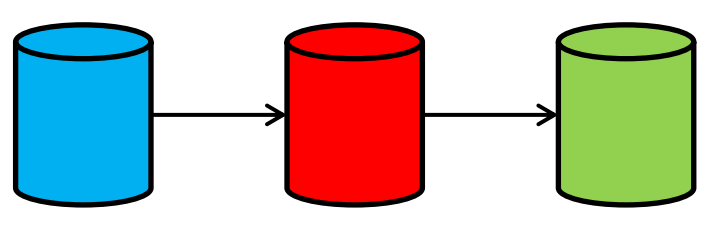

### Installations-Hilfe:

- <http://www.matthias-zeis.com/archiv/magento-test-automation-framework-taf>
- <http://www.dhmedia.com.au/blog/how-install-and-run-magento-test-automation-framework>

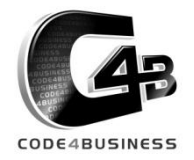

## Abstraktion des User Interface: UI Maps

- YAML-Dateien
- UI Map bildet interne (in den Tests genutzte) Namen von Seiten und Elementen auf URLs und Identifier ab
- Form-basierte Testdaten
	- YAML-Dateien
	- Werden in Formulare übertragen

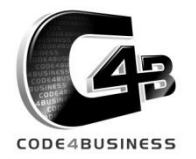

- ■1567 Tests
- ■15 Stunden Gesamtlaufzeit
- UI Maps für Standard Installation
- ■Test der PayPal-Integration
- ■Jeder Test legt benötigte Test-Daten zu Fuß im Backend an
- /!\ Failures mit Standard-Installation CE 1.7.0.2

# **DEMO**

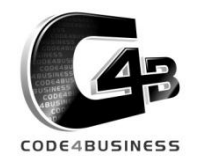

- Ziel: Aufdecken von schwerwiegenden Bugs
- Kurze Laufzeit
- Lange Lebensdauer
- Hohe Pfadabdeckung von *Support Code*
- Kein Test von *Feature Code*
	- => Unit Tests und Acceptance Tests
	- **An automated test's value is mostly unrelated to the specific purpose for 46** An automated test's value is mostly <u>unrelated</u> to the specific purpose for **99** which it was written. It's the accidental things that count: the untargeted **bugs that it finds. [Marick98]**

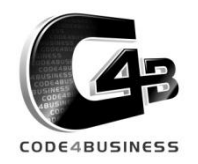

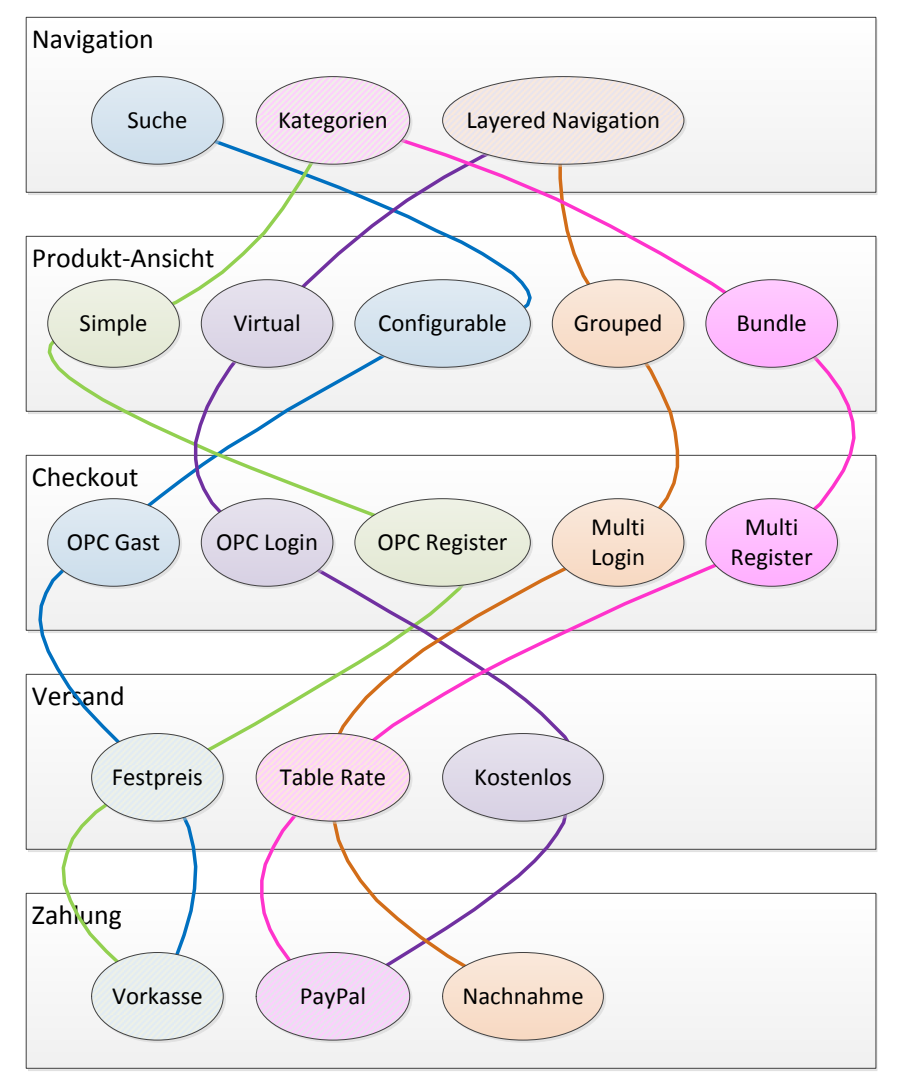

- Systemkritische Funktionalität:
	- Finde Produkt(e)
	- Bestelle Produkt(e)
- Totalausfall einer Komponente wird schnell erkannt
- **wenige Minuten!**

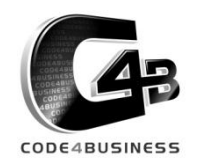

#### Smoke Test Suite: Testpfade im Vergleich zur Standard Test Suite

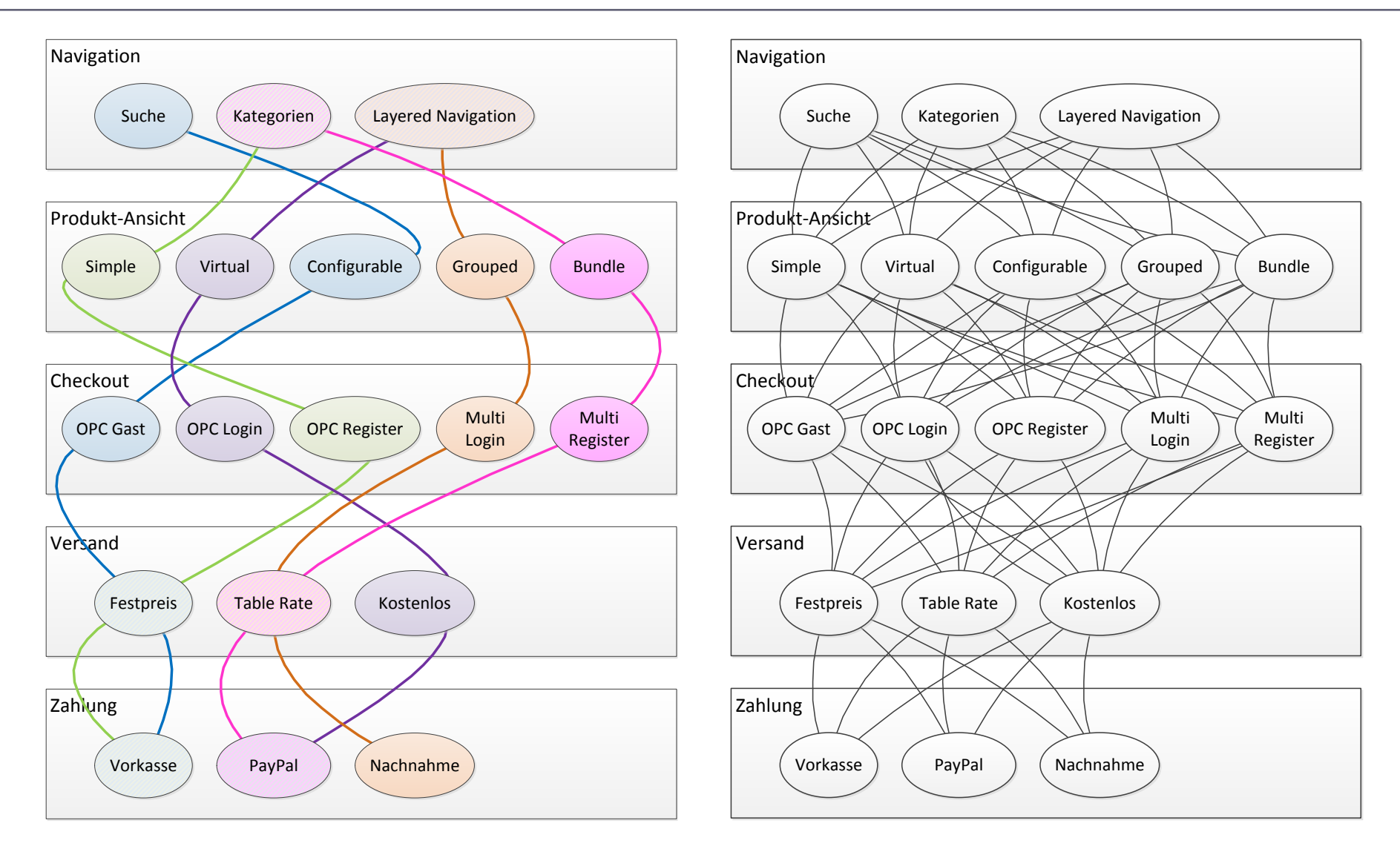

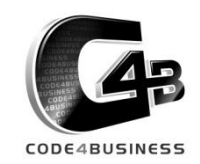

© **code4business** 2013 www.code4business.de

- Aus Standard Test Suite:
	- **UI Maps**
	- Fixtures
	- **Helpers**
- Je Pfad ein Test Case mit voneinander abhängigen Tests

## **DEMO**

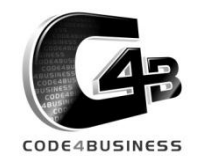

- Test-Daten je Suite programmatisch anlegen
	- Daten via Selenium im Backend anlegen ist langsam
	- Backend hat für Smoke Tests niedrige Priorität
	- Daten müssen nicht für jeden Test einzeln angelegt werden

Smoke Test Suite projektübergreifend einsetzen Ggf. einzelne UI Maps überschreiben Automatische Ausführung mit Continuous Integration

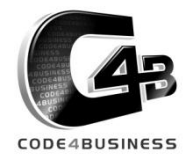

## Fragen?

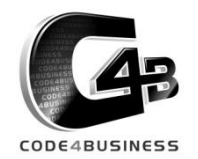

© **code4business** 2013 www.code4business.de